# Seagate Firmware Repair With Serial Key Download X64 [March-2022]

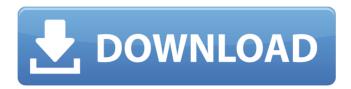

1/4

# Seagate Firmware Repair Crack + Download

"Seagate Firmware Repair" is a very effective system driver that can be easily downloaded on your PC in less than 7 minutes. It is a very advanced and powerful application that possesses a very friendly interface and it will save your time and bandwidth by speeding up your PC. This is the professional application that can help you optimize your PC and your life, all you have to do is click a single button for it to become your ultimate PC assistant. System Requirements: Windows 7/8/8.1/10/Windows 10.x/XP How do I uninstall Seagate Firmware Repair? 1. Uninstaller to Seagate Firmware Repair - Download the Uninstaller to Seagate Firmware Repair from the link below. 2. Disable a program Open the Control Panel, locate the Startup and Scheduled Tasks applet, and then select Disable. To open the Startup and Scheduled Tasks applet, right-click Computer, point to Manage, and then click Startup and Maintenance. To disable a program, click the Start button, point to Programs, and then click Seagate Firmware Repair. To open the Control Panel, click Start, point to Control Panel, and then click Control Panel. 3. Add or remove a program Click Programs, and then click Seagate Firmware Repair. 4. Open Command Prompt window Click Start, point to Run, type cmd (without the quotations), and then click OK. A window appears. 5. Type the following command where: C: is the drive letter for your hard drive, vista: is the drive letter for your drive if it is a hard drive formatted with the Windows Vista operating system, dvdrsdv-res.exe is the file you downloaded from the internet. After typing the command, a command prompt window will open. 6. Press the Enter key Click Cancel when the message "Firmware Repair Failed" appears. Open the Seagate Firmware Repair folder on your PC. Select the exe\_fix.exe file and click Run. Select the "try again" option. 7. Restart your computer Click Restart. After you restart your computer, select the startup option that is associated with your operating system. On Windows 8.1, right-click the screen saver. On Windows 10, right-click Lock screen. After restarting the computer, select

#### Seagate Firmware Repair Free Download (2022)

Seagate Firmware Repair is a freeware software that is specialized on recovering your Seagate Barracuda VII drives by repairing any firmware issues (as its name clearly suggests) that they might have. Sometimes, these devices might suffer from various malfunctions, the more common symptoms being that the HDD is not correctly identified or not identified at all and the HDD freezes after its motor starts running, all of them making the HDD impossible to use at a certain point. The program doesn't destroy any data on the HDD, so you can use it to restore your device to its former self without worrying that your files will be lost in the process. Seagate Firmware Repair's interface is user-friendly and packs various functions that are intuitive enough to be used even by novices. The repair process only takes one click to fix all the firmware-related problems your device might encounter. The app also does a basic firmware check and diagnoses any problems that it might have and saves the results to a "DIAGNOSIS.TXT" file on your PC. YOu can use the text document to send the report to professionals if you can't handle fixing the devices yourself. I travel often and have had the opportunity to try a lot of new places and fall for some absolute beauty. Here are my top ten picks of places I love! 1. Boston, MA - The Freedom Trail is one of my favorite places to go to. Sometimes I skip the actual Freedom Trail to wander around the city. I love the public parks and visit the Beacon Hill area the most. I'll even walk further down Massachusetts Avenue to check out some of the old buildings. 2. Montreal, Quebec – I've only been to Canada once, and it was the most amazing trip. I visited Montreal and on the drive up, I took a detour to Québec City. It was fascinating and beautiful! Montreal is a totally different feel from New York, but I think both cities offer a breath of fresh air from American culture. 3. South Lake Tahoe, NV – Coming from Texas, this is one of the few places in the country I feel truly comfortable in. While there are plenty of places to visit in the California range, I prefer going to Nevada to California. I'm very familiar with the state and love the mountains and lake life. Don't take my love for this place for granted though as the housing market is insane right now. 6a5afdab4c

# Seagate Firmware Repair Crack +

If you have ever lost files due to a corrupted firmware on your Barracuda VII, then, Seagate Firmware Repair will be the right choice for you. This software is made to recover all types of firmware problems (the most common reasons for these problems being that the drive's ID is lost and/or it freezes after its motor starts running), and it does that quickly and effectively. You can use it to restore your drive to its former state, and that's all. The interface of this software is made to be easy enough for any user, and it even comes with all the features you might need to handle the issue (such as restoring the drive to the firmware it used to have). Seagate Firmware Repair Features: -Detects corrupt drivers that prevent you from starting your Barracuda VII's motor. -Prevents the program from being installed on your system. -Solves firmware issues that might be the reasons why your Barracuda VII is not functioning correctly. -Saves the results to a report file and you can use it to send it to professionals if you can't deal with it yourself. -Improves the performance of your Barracuda VII by reparing it to its former state. -Includes the features that are important to you, such as restoring the firmware. Chart not showing data in IE8 (but does in chrome) I have two charts that are being generated and the second one is not showing any data in IE 8, but displays data in both chrome and firefox. I have created a js fiddle, which displays all charts and all works fine. I have tried adding the following to the if else statement of chart1 just to see if that would resolve it but it did not. Am I missing something? if (isIE && window.opera) { alert("window.opera"); canvas.width = canvas.clientWidth = 578; canvas.height = canvas.clientHeight = 500; } if

#### What's New in the?

Seagate Firmware Repair is a repair tool for Seagate HDD that consists of many functions that make it a powerful software to recover your Seagate hard disk. Seagate Firmware Repair allows you to clean any bad firmware, repair the Seagate error SCSI and USB commands and verify the original value of your firmware. Seagate Firmware Repair can also be used to find a hard drive model number to reconfigure your firmware from Seagate.com. You can also use the software to reset your device's firmware to make it recover whatever error it has at a certain point. Version 7 of Seagate Firmware Repair is a.exe file that can be downloaded from the software publisher's website and can be saved on your desktop. This version of the repair program is currently compatible with Seagate Barracuda Barracudas and Seagate FireCards. 1.2 - Fixes the problem of system freezing after changing the motherboard. 1.3 - Fixes the problem of system freezing after changing a battery. 1.4 - Fixes the problem of system freezing after changing the controller board. 1.5 - Fixes the problem of system freezing after changing a disk/head or cable/connector. 1.6 - Fixes the problem of system freezing after changing the drive's read/write head(s) 1.7 -Fixes the problem of system freezing after changing the LED. 1.8 - Fixes the problem of system freezing after changing any setting. 1.9 - Fixes the problem of system freezing after changing the directory. 1.10 - Fixes the problem of system freezing after changing any command/parameter. 1.11 - Fixes the problem of system freezing after changing the CD-ROM. 1.12 - Fixes the problem of system freezing after changing the SCSI/USB system. 1.13 - Fixes the problem of system freezing after changing the disk/head. 1.14 - Fixes the problem of system freezing after changing the firmware. 1.15 - Fixes the problem of system freezing after changing the Write Protect. 1.16 - Fixes the problem of system freezing after changing the SCSI/USB. 1.17 - Fixes the problem of system freezing after changing the computer. 1.18 - Fixes the problem of system freezing after changing the size of the directory. 1.19 - Fixes the problem of system freezing after changing the directory name. 1.20 - Fixes the problem of system freezing after

3/4

### **System Requirements:**

For Windows For Mac There are two versions, one for the FarEast markets and one for the western markets. For a list of differences between these two versions, please refer to the link below: Table of contents With a new release comes new features. We have therefore listed below the most important changes, but you should check out the full changelog for a complete overview. 1. Major

https://sfinancialsolutions.com/text-collector-crack-x64-updated-2022/

https://www.blackheadpopping.com/wp-

content/uploads/2022/06/Full Form Dictionary Crack .pdf

http://www.almawomenboutique.com/?p=13864

http://quitoscana.it/2022/06/08/portable-mp3-book-helper-crack-full-product-key-free-for-pc-2022/

https://managementcertification.ro/index.php/2022/06/08/fibonacci-retracement-calculator-crack/

https://valeriyabramov509.wixsite.com/steelethalli/post/biblereader-crack-free-download-for-windows-latest

https://alicebown.com/basicmon-crack-license-code-kevgen-download/

http://pontienak.com/?p=8723

https://yasutabi.info/wp-content/uploads/2022/06/armedy.pdf

https://bastakiha.ir/wp-content/uploads/2022/06/DotConnect For MySQL Professional Crac

k Activation Code With Keygen Download For Windows.pdf

4/4